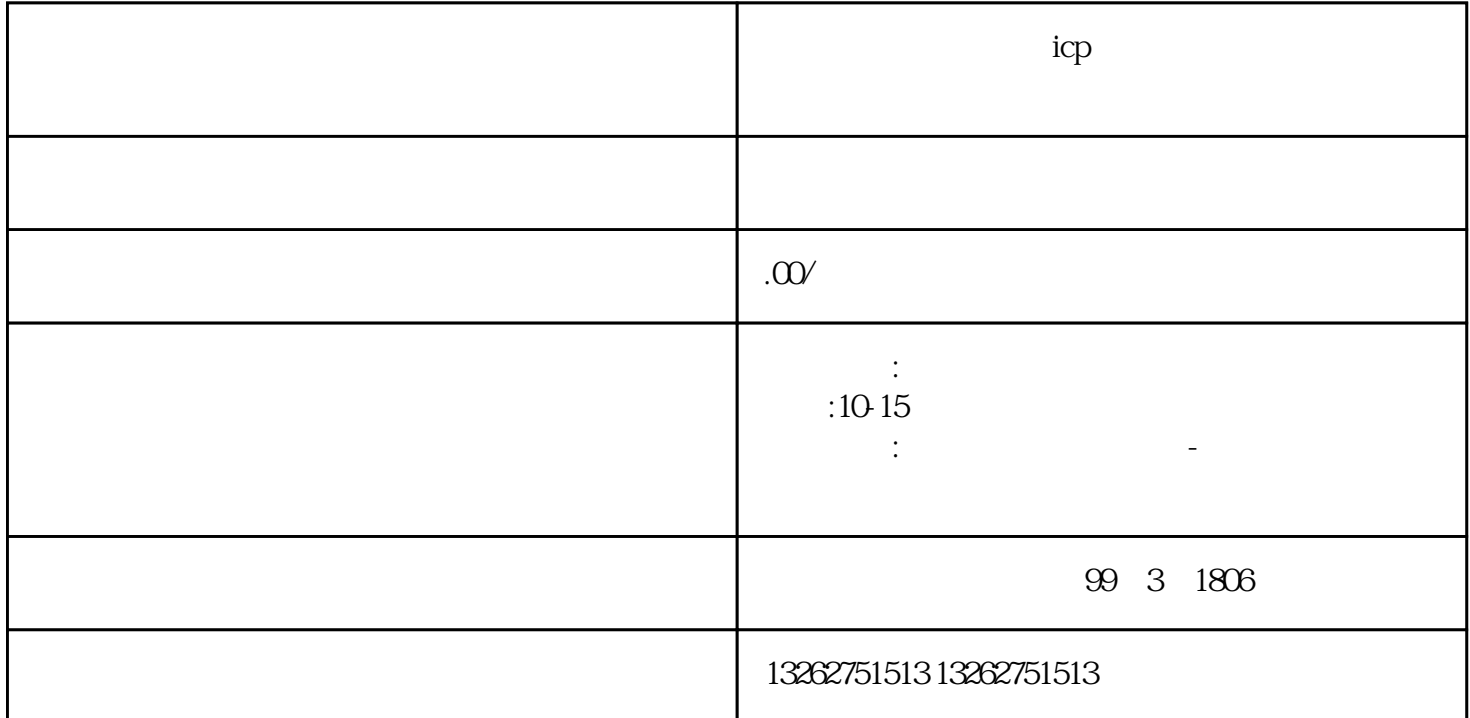

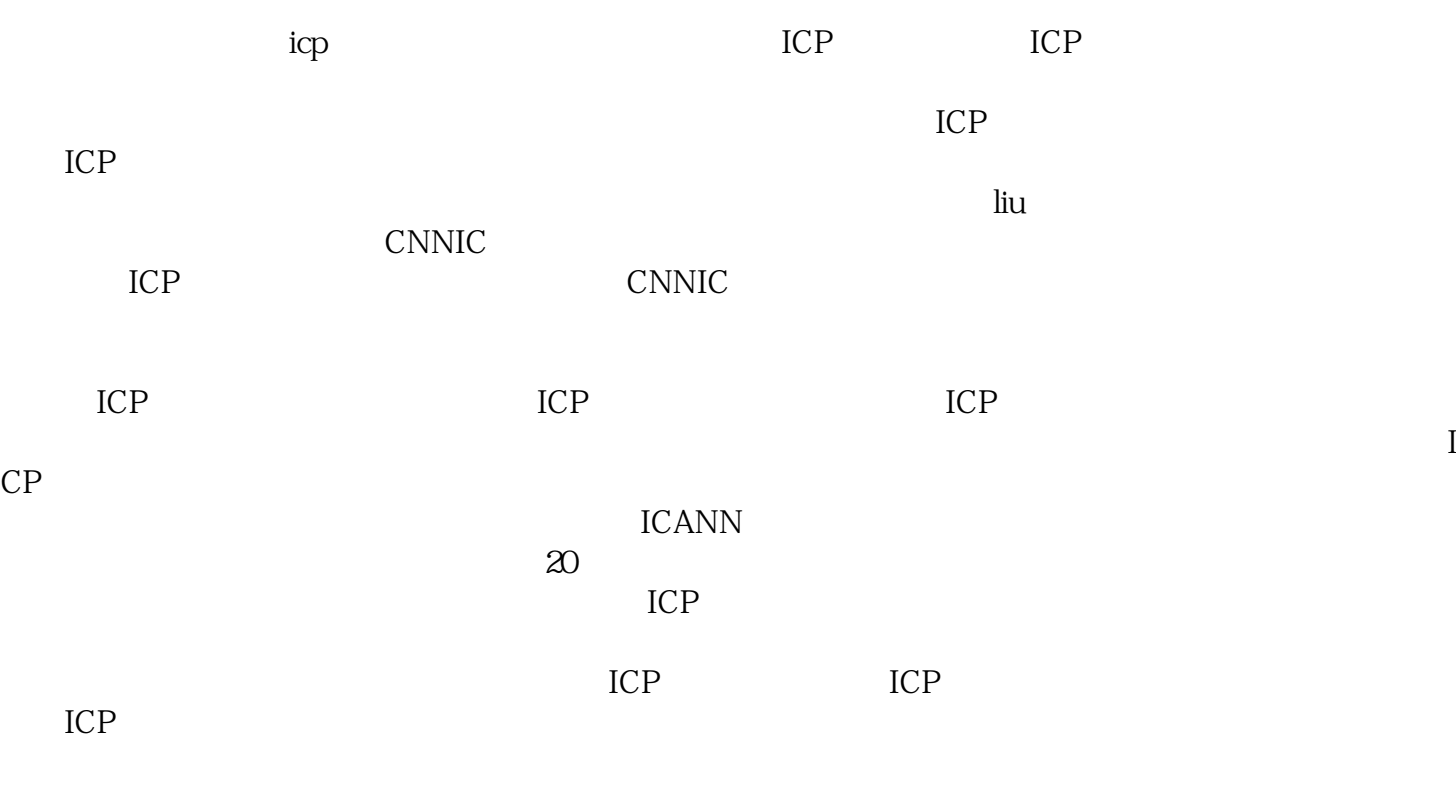

 $IP$  is the matrix of the set of the set of the set of the set of the set of the set of the set of the set of the set of the set of the set of the set of the set of the set of the set of the set of the set of the set of th

 $ICP$  $ICP$  $ICP$ 

 $ICP$